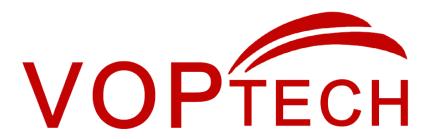

# Bluetooth/USB HD Conference Omnidirectional Speakerphone UC200 Series

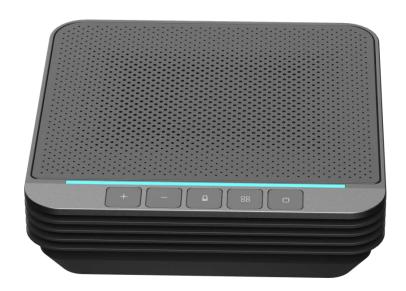

# Content

| 1. | Delivery Content                               | 4  |
|----|------------------------------------------------|----|
| 2. | LED Status Description                         | 5  |
| 3. | USB200U                                        | 6  |
| ;  | 3.1 Buttons Description                        | 6  |
| ;  | 3.2 Function Description                       | 7  |
|    | 3.21 Power on/off                              | 7  |
|    | 3.2.2 Turn on/off the speaker                  | 7  |
|    | 3.2.3 Mute/unmute the microphone               | 7  |
|    | 3.2.4 Volume up/down                           | 7  |
|    | 3.2.5 AUX mode                                 | 7  |
|    | 3.2.6 Connecting USB to PC                     | 8  |
| 4. | USB200B                                        | 9  |
| 4  | 4.1 Buttons Description                        | 9  |
| 4  | 4.2 Function Description                       | 10 |
|    | 4.21 Power on/off                              | 10 |
|    | 4.2.2 Turn on/off the speaker                  | 10 |
|    | 4.2.3 Mute/unmute the microphone               | 10 |
|    | 4.2.4 Volume up/down                           | 10 |
|    | 4.2.5 AUX mode                                 | 10 |
|    | 4.2.6 Connecting USB to PC                     | 11 |
|    | 4.2.7 Reconnect Bluetooth                      | 11 |
|    | 4.2.8 Bluetooth Pairing Status                 | 11 |
|    | 4.2.9 Bluetooth on/off                         | 11 |
|    | 4.2.10 Connecting the speakerphone's Bluetooth | 12 |
|    | 4.2.11 Battery level query                     | 12 |
| 5. | USB200W                                        | 13 |
| į  | 5.2 Function Description                       | 14 |
|    | 5.21 Power on/off                              | 14 |
|    |                                                |    |

## www.voptech.com

| 5.2.2 Turn on/off the speaker     | 14 |
|-----------------------------------|----|
| 5.2.3 Mute/unmute the microphone  | 14 |
| 3.2.4 Volume up/down              | 14 |
| 5.2.5 AUX mode                    | 14 |
| 5.2.6 Connecting USB to PC        | 15 |
| 5.2.7 Battery level query         | 15 |
| 5.2.8 Connecting wireless adapter | 15 |

# **1. Delivery Content**

USB Speakerphone Type C USB Line Carry Pouch Wireless Adapter (UC200W)

# 2. LED Status Description

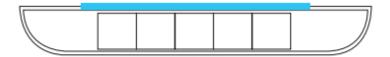

| Blue                 | Bluetooth Connected |
|----------------------|---------------------|
| Green                | USB Connected       |
| Red                  | Microphone Mute     |
| White                | Battery Rating      |
| Orange               | Battery's low       |
| Purple               | Speaker Closed      |
| Blue light flashing  | Bluetooth Pairing   |
| White light flashing | Battery Charging    |

## 3. USB200U

# **3.1 Buttons Description**

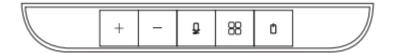

| Button   | Description     | Function/Operation                           |
|----------|-----------------|----------------------------------------------|
| d        | Power           | Press for 3 seconds to turn on/off the power |
| 88       | Multifunctional | Press to turn on/off the speaker             |
| <u>D</u> | Microphone      | Press to mute/unmute the microphone          |
| _        | Volume down     | Press to turn down the volume                |
| +        | Volume up       | Press to turn up the volume                  |

## 3.2 Function Description

#### 3.2..1 Power on/off

- Power on: Press for 3 seconds to turn on the power. The white LED lights up from the left to right. Once the USB connection is successful, the green LED is on.
- Power offer: Press for 3 seconds to turn off the power. The white LED lights off from the right to left.

#### 3.2.2 Turn on/off the speaker

- Turn on/off the speaker: short press to turn on/off the speaker.
- Speaker on: Green LED is always on.
- Speaker off: Purple LED is always on.
- \*When using AUX function, it is recommended to turn off the local speaker.

#### 3.2.3 Mute/unmute the microphone

- Mute/unmute the microphone: Press <sup>\*\*</sup> to mute/unmute the microphone.
- Microphone unmute: Green LED is always on.
- Microphone mute: Red LED is always on.

#### 3.2.4 Volume up/down

• Press +". "-" to turn up/down the volume.

#### 3.2.5 AUX mode

• Insert the 3.5mm audio cable plug of the active speaker into the AUX port of the speakerphone, press and hold the for 3 seconds to turn off the local speaker.

Then turn on the power of the active speaker.

## 3.2.6 Connecting USB to PC

- Use standard Type-C USB line, the USB end connects to the PC, the other end connects to the speakerphone.
- Green LED is always on when the speakerphone turns on.
- \*Extension cable, if you need long-distance wiring, you can use the optional 10-meter USB extension cable, and use it with the standard 1.8-meter Type-C cable. It is recommended to use it within 11.8 meters.

## 4. USB200B

# **4.1 Buttons Description**

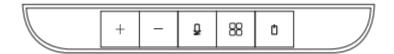

| Button   | Description     | Function/Operation                                                                                                    |
|----------|-----------------|----------------------------------------------------------------------------------------------------|
| d        | Power           | Press for 3 seconds to turn on/off the power                                                                                                    |
|          | Multifunctional | <ol> <li>Bluetooth on/off: Double click to turn on/off the Bluetooth.</li> <li>Press to answer the call when there is an incoming call. Press to hang up the call when on the phone in Bluetooth.</li> <li>Reconnection: press this button for more than 3 seconds, Bluetooth will be reconnected.</li> </ol> |
| <u>D</u> | Microphone      | Press to turn on/off microphone                                                                                                    |
| _        | Volume down     | Press to turn down the volume                                                                                                    |
| +        | Volume up       | Press to turn up the volume                                                                                                    |

## **4.2 Function Description**

#### 4.2..1 Power on/off

- Power on: Press for 3 seconds to turn on the power. The white LED lights up from the left to right. Once the USB connection is successful, the green LED is on.
- Power offer: Press for 3 seconds to turn off the power. The white LED lights off from the right to left.

#### 4.2.2 Turn on/off the speaker

- Turn on/off the speaker: press for 3 seconds to turn on/off the speaker.
- Speaker on: Green LED is always on.
- Speaker off: Purple LED is always on.
- \*When using AUX function, it is recommended to turn off the local speaker.

#### 4.2.3 Mute/unmute the microphone

- Mute/unmute the microphone: Press <sup>\*\*</sup> to mute/unmute the microphone.
- Microphone unmute: Green LED is always on.
- Microphone mute: Red LED is always on.

#### 4.2.4 Volume up/down

• Press +". "-" to turn up/down the volume.

#### 4.2.5 AUX mode

• Insert the 3.5mm audio cable plug of the active speaker into the AUX port of the speakerphone, press and hold the for 3 seconds to turn off the local speaker.

Then turn on the power of the active speaker.

#### 4.2.6 Connecting USB to PC

- Use standard Type-C USB line, the USB end connects to the PC, the other end connects to the speakerphone.
- Green LED is always on when the speakerphone turns on.
- \*Extension cable, if you need long-distance wiring, you can use the optional 10-meter USB extension cable, and use it with the standard 1.8-meter Type-C cable. It is recommended to use it within 11.8 meters.

#### 4.2.7 Reconnect Bluetooth

- After powering on the speakerphone, it will initiate a reconnection request to the last Bluetooth device connected before shutting down. Within 5 seconds, if the device is not found, Bluetooth will be turned off automatically.
- Press "B" for 3 seconds to quickly connect to the most recently connected
   Bluetooth device

#### 4.2.8 Bluetooth Pairing Status

• After powering on the speakerphone, double click "B", the blue LED will flashing and it is in the pairing stage. After two minutes, if no Bluetooth device is found, the Bluetooth will be turned off automatically and the flashing will stop.

#### 4.2.9 Bluetooth on/off

- Double click " to turn on the Bluetooth. Blue LED will flashing. The external device can search the Speakerphone's Bluetooth.
- Double click "" to turn off the Bluetooth. Blue LED will be off. The external device can not search the Speakerphone's Bluetooth.

### 4.2.10 Connecting the speakerphone's Bluetooth

Mobile phone connecting the speakerphone's Bluetooth: double click "B" to turn
on the Bluetooth, Blue LED will be flashing. Then turn on the Bluetooth of the
mobile phone, search "BT\_BLU5.0" and connect to it. Blue LED is always on when
the Bluetooth is connected successfully.

#### 4.2.11 Battery level query

- Double click "♀", white LED is on. According to the status of the light bar, you can see how much battery power is.
- When the battery power is lower than the remaining 30 minutes of talk time, it will automatically alarm. Orange LED light is on and a voice prompt reminder will be played.

## 5. USB200W

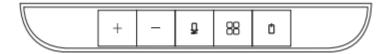

| Button   | Description     | Function/Operation                                                            |
|----------|-----------------|-------------------------------------------------------------------------------|
| d        | Power           | Press for 3 seconds to turn on/off the power Press to query the battery level |
| 88       | Multifunctional | Click to turn on/off the speaker                                              |
| <u>Q</u> | Microphone      | Press to turn on/off microphone Double click to query the battery level       |
| _        | Volume down     | Press to turn down the volume                                                 |
| +        | Volume up       | Press to turn up the volume                                                   |

## **5.2 Function Description**

#### 5.2..1 Power on/off

- Power on: Press for 3 seconds to turn on the power. The white LED lights up from the left to right. Once the USB connection is successful, the green LED is on.
- Power offer: Press "for 3 seconds to turn off the power. The white LED lights off from the right to left.

#### 5.2.2 Turn on/off the speaker

- Turn on/off the speaker: short press to turn on/off the speaker.
- Speaker on: Green LED is always on.
- Speaker off: Purple LED is always on.
- \*When using AUX function, it is recommended to turn off the local speaker.

#### 5.2.3 Mute/unmute the microphone

- Mute/unmute the microphone: Press " to mute/unmute the microphone.
- Microphone unmute: Green LED is always on.
- Microphone mute: Red LED is always on.

#### 3.2.4 Volume up/down

• Press +". "-" to turn up/down the volume.

#### 5.2.5 AUX mode

 Insert the 3.5mm audio cable plug of the active speaker into the AUX port of the speakerphone, press to turn off the local speaker. Then turn on the power of the active speaker.

#### 5.2.6 Connecting USB to PC

- Use standard Type-C USB line, the USB end connects to the PC, the other end connects to the speakerphone.
- Green LED is always on when the speakerphone turns on.
- \*Extension cable, if you need long-distance wiring, you can use the optional 10-meter USB extension cable, and use it with the standard 1.8-meter Type-C cable. It is recommended to use it within 11.8 meters.

#### 5.2.7 Battery level query

- Double click " or press " or press " or press " or press " or press " or press " or press " or press " or press " or press " or press or press or
- When the battery is low, double click "Q" or press "D", orange LED is on.
   According to the light bar, you can see how much battery power
- Charging status: when the power is off, press "the ", white LED is flashing when in charging. When full battery, green LED is always on.

#### 5.2.8 Connecting wireless adapter

 Connecting the wireless USB adapter to the USB port of the PC, then power on the speakerphone, it will connect to the adapter automatically. Bule LED will be always on once the connection is setup.